**Department of Information Systems and Operations Management** 

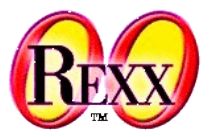

#### **About Storing Files: Where and How?**

Source directory, current directory, home directory, temporary directory …

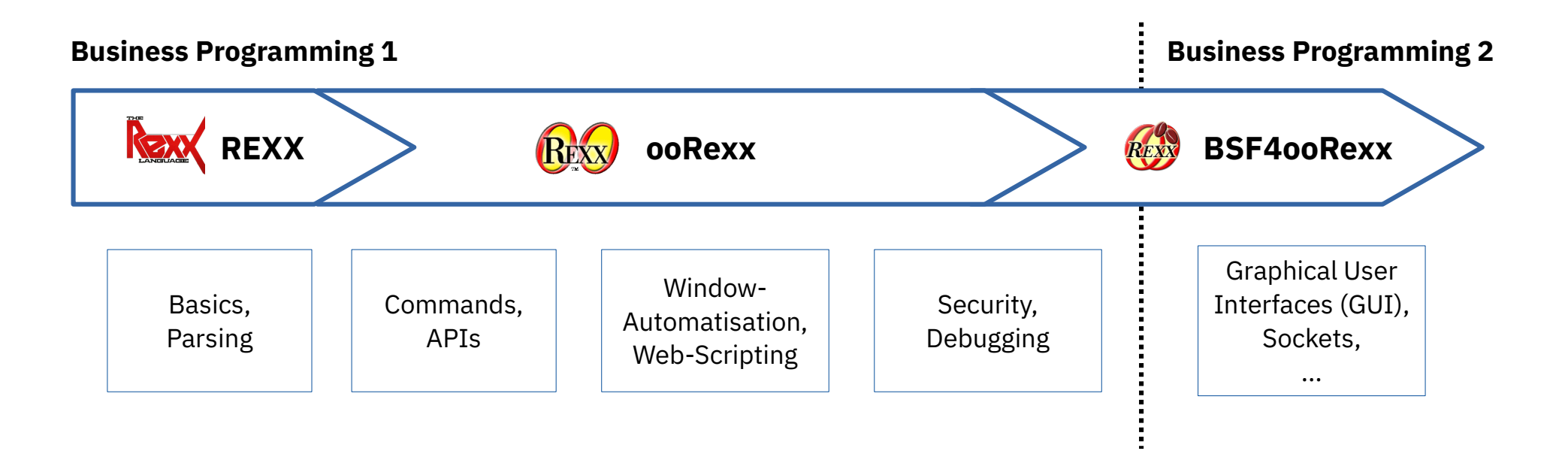

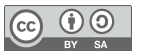

# **About Locations For Storing Files, 1**

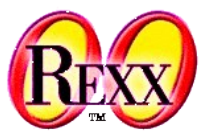

- About *directories* (synonym: *folders*)
	- Can be nested (*directory/folder* in a *directory/folder* …)
	- *Root directory* has the symbol "/" (Unix) or "\" (Windows)
		- Windows has the notion of a *drive*, an alphabetic letter followed by a colon, e.g. "C:"
			- A *drive* may be prepended to the directory, e.g. to the *root directory*: "C:\"
	- A *PATH* is the sequence of *directories* (*folders*) to traverse to arrive at the storage location of a file
		- Each *directory* (*folder*) gets separated with the letter "/" (Unix) or "\" (Windows)
		- Windows examples for *absolute* (starts with the *root directory/folder*) and *relative paths* C:\Users\JohnDoe\Documents\someFile1.png (*absolute path*) Documents\someFile2.png (*relative path*: relative to *current directory/folder*)
		- Unix examples for *absolute* and *relative paths* /Users/MaryDoe/Documents/someFile1.png (*absolute path*) Documents/someFile2.png (*relative path*: relative to *current directory/folder*)

2 Prof. Rony G. Flatscher

#### **Source Directory**

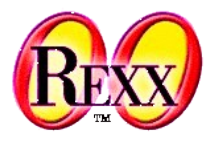

- The directory where the Rexx program is stored
	- Can be retrieved from Rexx using the PARSE SOURCE keyword statement PARSE SOURCE *opsys invocationType pathToRexxProgram* 
		- *opsys* refers to the operating system, e.g. "Windows", "Darwin" (Apple), "Linux", ...
		- *invocationType* is one of "COMMAND", "FUNCTION", "SUBROUTINE", "METHOD", "REQUIRES"
		- *pathToRexxProgram* is the fully qualified path to the Rexx program, e.g. C:\Users\JohnDoe\programs\someProgram.rex (absolute path, Windows) /Users/MaryDoe/programs/someProgram.rex (absolute path, Unix)
	- FILESPEC()-BIF (built-in-function) allows to retrieve different parts of a path
		- e.g. FILESPEC('location', pathToRexxProgram) yields for the above two examples: C:\Users\JohnDoe\programs\ (Windows example location) /Users/MaryDoe/programs/ (Unix example location)

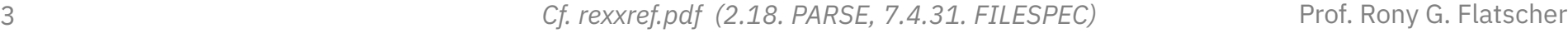

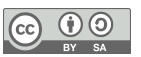

## **Current Directory**

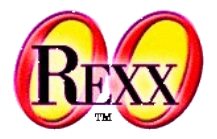

- The directory (folder) where the Rexx program executes
	- Used for looking up additional programs and files without a path
	- Can be changed arbitrarily while the program executes
- directory(optionalNewDir)-BIF (built-in-function)
	- Returns the full path to the current directory
	- If argument optionalNewDir supplied, changes the current directory to it
- Example

say directory() *-- returns path to current directory* oldDir=*directory*("..") *-- changes to parent directory/folder (*"."*=current,* ".."*=parent directory/folder)* say directory() *-- returns path to current directory*

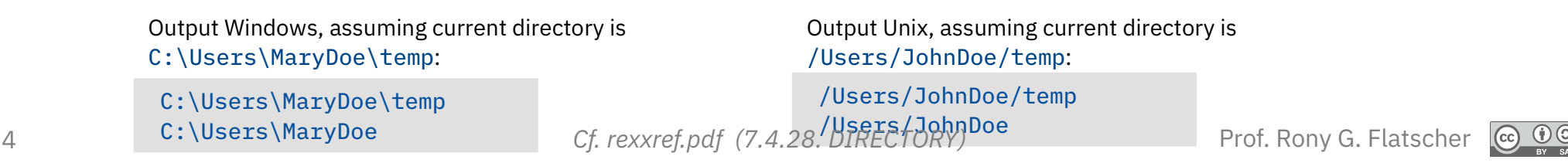

## **Home Directory**

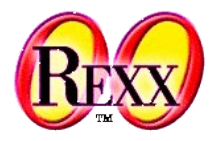

- The directory (folder) where all files and directories/folders of a user reside
	- User usually has all permissions for all directories/folders and files therein
- Operating system defines an environment variable that contains the path
	- Environment variable (Windows): "USERPROFILE"
	- Environment variable (UNIX): "HOME"
- Use the value()-BIF (built-in-function) to retrieve the environment variable's value, e.g.
	- Example Windows: homeDir=*value*('USERPROFILE', ,'ENVIRONMENT') *-- maybe: "C:\Users\JohnDoe"*
	- Example Unix:

homeDir=*value*('HOME', ,'ENVIRONMENT') *-- maybe: "/Users/MaryDoe"*

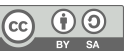

#### **Temporary Directory**

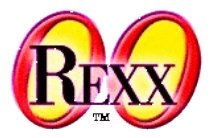

- Every operating system defines a directory for temporary files
	- Rights for everyone to read and write files
		- May be emptied by the operating system, e.g. during boot process
		- Beware of storing sensitive data there!
- Temporary directories on different operating systems
	- Windows: defined with the environment variable "TMP" or "TEMP" tempDir=*value*('TEMP',,'ENVIRONMENT') *-- maybe "C:\Users\JohnDoe\AppData\Local\Temp"*
	- MacOS: defined with the environment variable "TMPDIR" tempDir=*value*('TMPDIR',,'ENVIRONMENT') *-- maybe "/var/folders/x9/gyg5hmn/T/"*
	- Unix: usually the directory "/tmp"

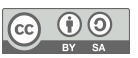

# **Using Java to Fetch these Directories**

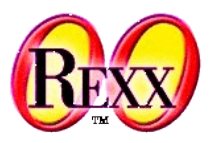

- Java's java.util.System class manages the properties for the system
	- The following properties are set according to the user's operating system
		- Current directory, property named "user.dir"
		- Home directory, property named "user.home"
		- Temporary directory, property named "java.io.tmpdir"

```
say "User name :" .java.lang.System~getProperty("user.name")
say "User's home directory:" .java.lang.System~getProperty("user.home")
say "Current directory :" .java.lang.System~getProperty("user.dir")
say "Temp directory :" .java.lang.System~getProperty("java.io.tmpdir")
```
::requires BSF.CLS *-- get ooRexx-Java bridge*

Possible output (Windows) assuming current directory is [C:\Program](file:///C:/Program) Files\ooRexx:

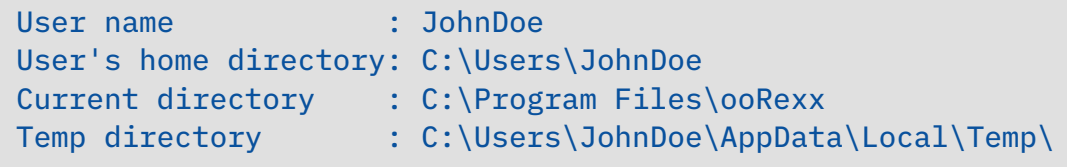

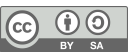